*Global Information Management*

# Data Validation as a Service

**Federal Aviation Administration** 

#### **AIR TRANSPORTATION INFORMATION EXCHANGE CONFERENCE**

**Global Information Management** 

August 25-27, 2015 NOAA Auditorium and Science Center . Silver Spring, MD

*Presented By: Aleksandar Balaban m-click.aero Date: August 26, 2015*

## **Outline**

- Introduction
- Business Rules & Validation Preprocessing
- Validation Service Interface & Implementation
- Future Work
- Summary

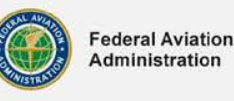

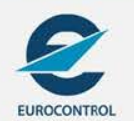

## **INTRODUCTION**

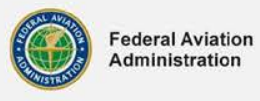

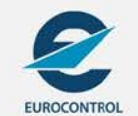

4/7/2016 3

#### **Validation Basics**

- Validation is used to check the structural and logical consistency of aeronautical data, compliance with international standards and fulfillment of best practices
- Subject of validation is AIXM 5.1 data and extensions (Event/D-NOTAM and other EUR and FAA extensions such as eASM, FNSE, MXIA):
	- [http://www.aixm.aero/gallery/content/public/schema/5.1](http://www.aixm.aero/gallery/content/public/schema/5.1/extensions/index.html) [/extensions/index.html](http://www.aixm.aero/gallery/content/public/schema/5.1/extensions/index.html)
- -
- Validation against:<br>
Structural rules (XML schema)<br>
Predefined set of business rules like those specified here: [https://ext.eurocontrol.int/aixmwiki\\_public/bin/view/Mai](https://ext.eurocontrol.int/aixmwiki_public/bin/view/Main/AIXM_Business_Rules) [n/AIXM\\_Business\\_Rules](https://ext.eurocontrol.int/aixmwiki_public/bin/view/Main/AIXM_Business_Rules)

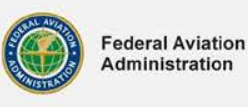

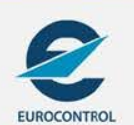

## **AIXM 5.1 Validation**

**Air Transportation Information Exchange Conference -Global Information Management** 

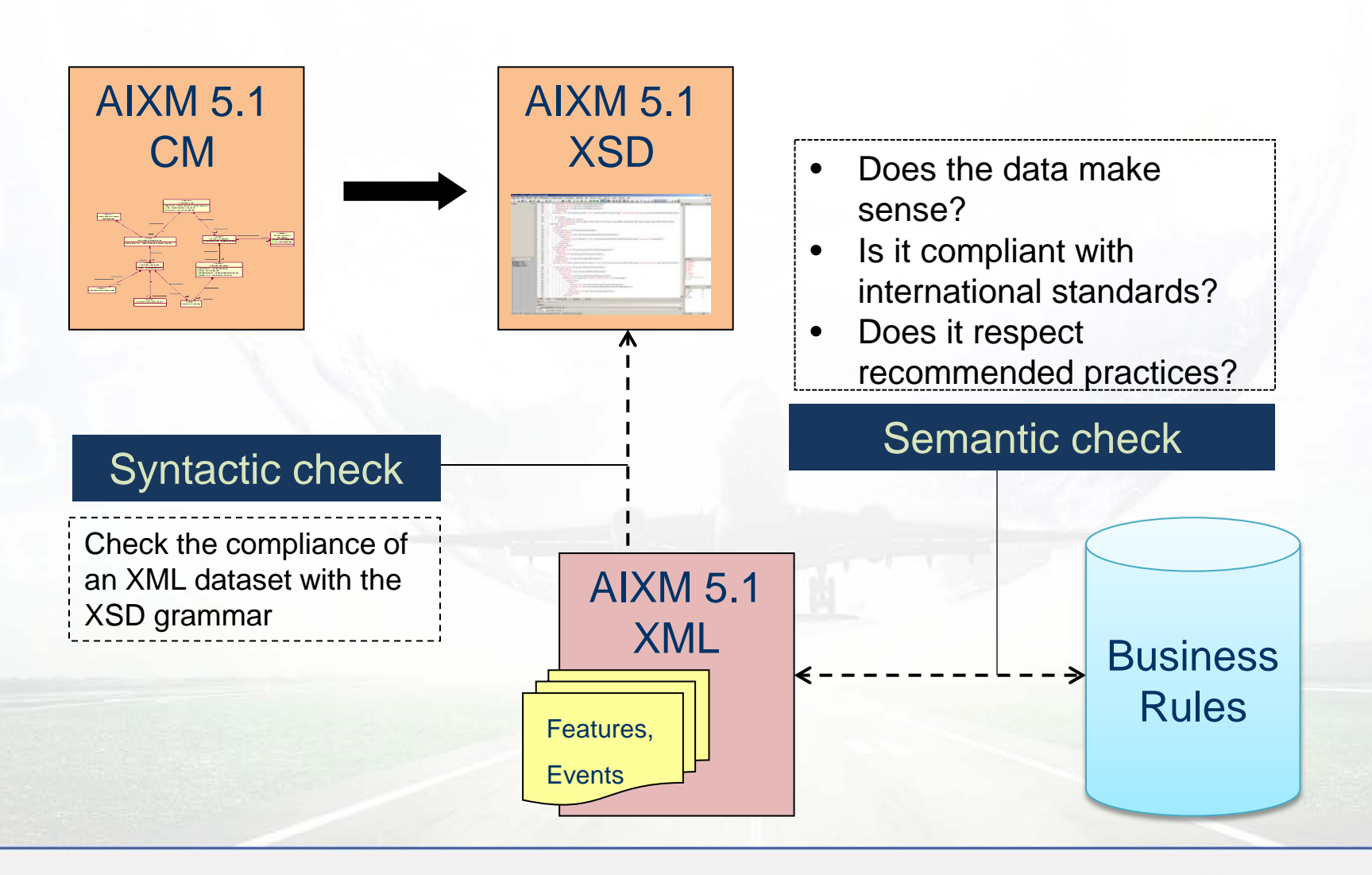

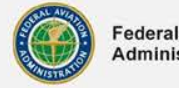

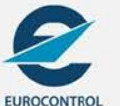

# **Validation as Service, Workflow**

**Air Transportation Information Exchange Conference -Global Information Management** 

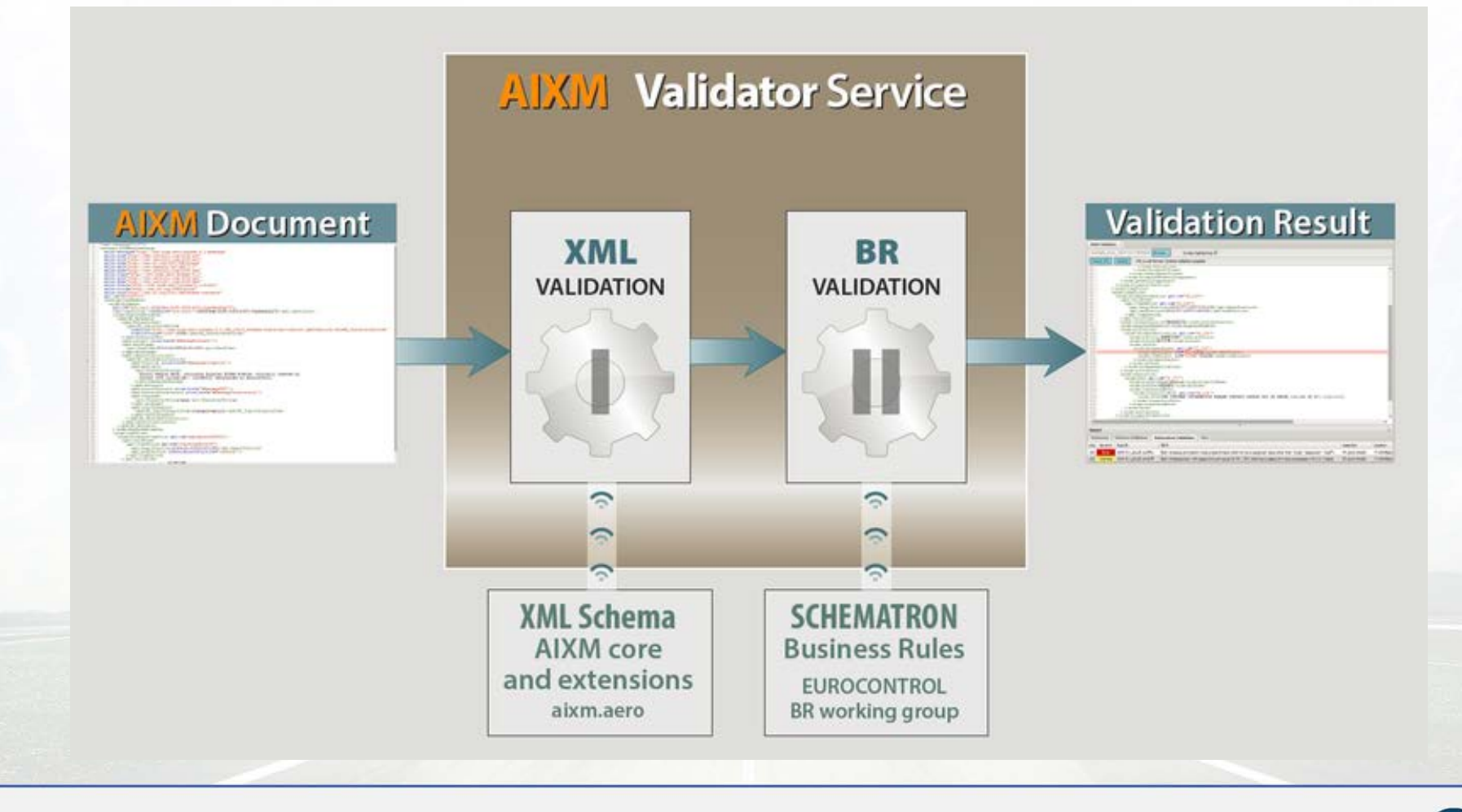

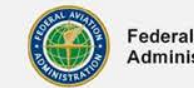

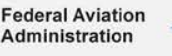

## **Validation Basics 2**

- Data validation is important both when data is issued and when data is used
- For static aeronautical data the data validation traditionally takes place at recipient side
- Data validation on own data repository requires local code
- Alternatively, the validation as a service based on concepts of cloud computing and SOA
- Validation service a SWIM infrastructure service?

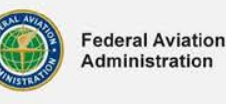

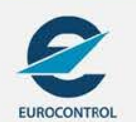

# **Validation as a Service, Advantages**

- Standard SOA pro arguments
- Encapsulation and reuse by both data providers and data users (service reusability)
- Role as reference (authoritative) validator service
- Lower operational, maintenance and development costs

See m-click.aero implementation for an example of remote validation (web) service: [https://swim.m](https://swim.m-click.aero/validator/)[click.aero/validator/](https://swim.m-click.aero/validator/)

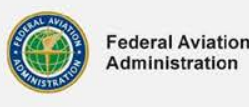

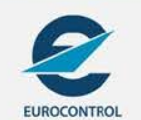

#### **Validation Service Example**

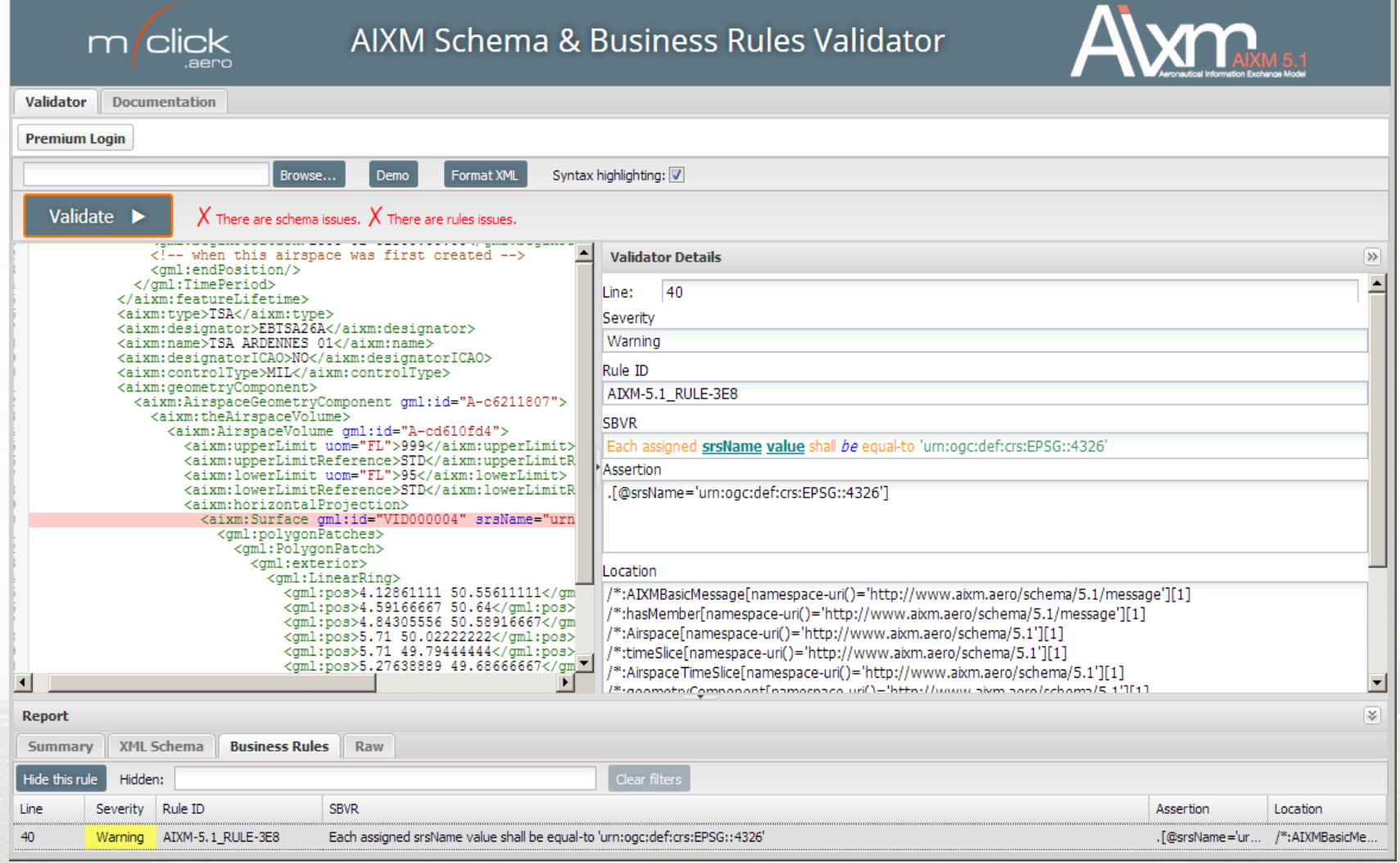

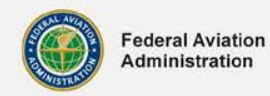

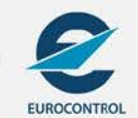

#### **BUSINESS RULES & VALIDATION PREPROCESSING**

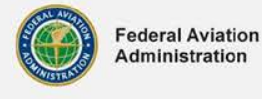

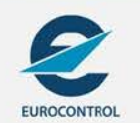

**4/7/2016** 10

#### **Business Rules**

- Document *AIXM 5.1 - Business Rules (data verification*) Rules are use case specific  $\rightarrow$  only common rules should be defined in the schema itself
- Natural language (almost)
- Taxonomy like SVBR
- *Using SBVR and Schematron*: defines SBVR profile for writing AIXM business rules: [https://ext.eurocontrol.int/aixmwiki\\_public/bin/vie](https://ext.eurocontrol.int/aixmwiki_public/bin/view/Main/AIXM_Business_Rules) [w/Main/AIXM\\_Business\\_Rules](https://ext.eurocontrol.int/aixmwiki_public/bin/view/Main/AIXM_Business_Rules)

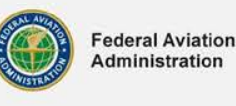

## **SBVR & AIXM Business Rules**

• Semantics of Business Vocabulary and Business Rules (SBVR):

- OMG Standard [\(http://www.omg.org/spec/SBVR/1.2/](http://www.omg.org/spec/SBVR/1.2/) )
- Formal and detailed natural language (like) declarative description of business rules
- Example:

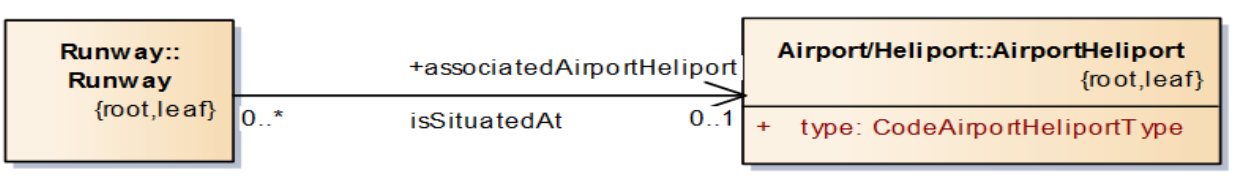

AIXM Business rule: *It is prohibited that a Runway with type equal- to 'RWY' isSituatedAt AirportHeliport with type equal-to 'HP'*

• Business rule specification contains many hundreds rules: [https://ext.eurocontrol.int/aixmwiki\\_public/bin/download/Main/AIXM\\_Busines](https://ext.eurocontrol.int/aixmwiki_public/bin/download/Main/AIXM_Business_Rules/AIXM-5.1-BusinessRules-v.0.4.xlsx) [s\\_Rules/AIXM-5.1-BusinessRules-v.0.4.xlsx](https://ext.eurocontrol.int/aixmwiki_public/bin/download/Main/AIXM_Business_Rules/AIXM-5.1-BusinessRules-v.0.4.xlsx)

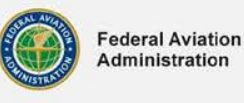

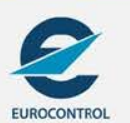

# **Rules Transformation Process**

- How to automatically enforce the validation rules (native English, SVBR)?
- Use Schematron for XSLT for service's rule execution engine.
- Generate Schematron for XSLT compatible, equivalent set of rules.

Merging AIXM core and extension XML schemas

Loading SBVR constraints

Parsing SBVR constraints to First Order Logic

> Translate First Order Logic to Schematron

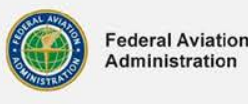

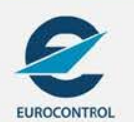

## **An Example**

#### • **Business rule AIXM-5.1\_RULE-EB5A0**:

– Each **RunwayDirection.timeSlice** that belongsTo **Event** with scenario equal-to '**RWY.CLS**' and with version equal-to '2.0' shall have exactly one assigned availability value and shall have **availability.ManoeuvringAreaAvailability.operationalStatus** equal-to '**CLOSED**'.

#### • **XPath within Schematron assertion** (context is aixm:RunwayDirection):

– every \$x1 in current()/aixm:timeSlice satisfies ((not(for \$c3 in count(for \$x2 in \$x1/\*/aixm:extension/\*/event:theEvent return if (((for \$c1 in count(for \$x3 in //\*[concat('#',@gml:id)=\$x2/@xlink:href]/event:timeSlice/\*/event:scenario return if  $(Sx3 = 'RWY.CLS')$  then 1 else ()) return  $(Sc1 8gt;= 1)$  and (for  $Sc2$  in count(for  $Sx4$  in //\*[concat('#',@gml:id)=\$x2/@xlink:href]/event:timeSlice/\*/event:version return if (\$x4  $=$  '2.0') then 1 else ()) return (\$c2 > = 1)))) then 1 else ()) return (\$c3 > = 1)) or ((for \$c4 in count(for \$x5 in \$x1/\*/aixm:availability return if (not(\$x5[@xsi:nil='true'])) then 1 else ()) return ( $\zeta c4 = 1$ )) and (for  $\zeta c5$  in count(for  $\zeta x6$  in \$x1/\*/aixm:availability/\*/aixm:operationalStatus return if (\$x6 = 'CLOSED') then 1 else ()) return  $(Sc5 \>gt;= 1))))$ 

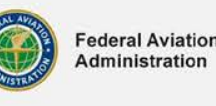

## **SBVR-to-Schematron Derivation**

- Automated derivation of Schematron code from AIXM business rules:
	- **Saves time and resources** of experts
	- **Prevents errors** that can result from manual creation of Schematron code.
	- Works for rules written against conceptual model of **AIXM** and also of **AIXM extensions**
	- Translation rate: currently > 60% can be increased (through future work)
	- Implemented in OGC Testbed 11:
		- As extension to ShapeChange (<http://shapechange.net>)
		- Further details available in *OGC Testbed 11 Aviation - Guidance on Using SBVR Engineering Report* (OGC document number 15-024, to be published on

<http://www.opengeospatial.org/standards/per>)

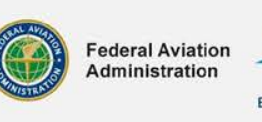

#### **VALIDATION SERVICE INTERFACE & IMPLEMENTATION**

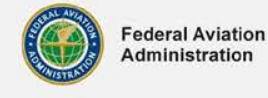

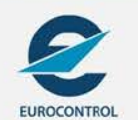

**4/7/2016** 16

#### **Introduction**

- Validation service:
	- Check AIXM 5.1 documents against set of predefined validation rules
	- Check D-NOTAMs against set of predefined validation rules
- May occur at data source, on client side or anywhere in the processing chain
- Digital NOTAM extension characteristics:
	- Extension to AIXM 5.1 schema
	- New feature type: Event
	- Additional reference "theEvent" for time slices (usually TEMPDELTA) of all feature types
- Further details available in *OGC Testbed 11 Aviation – Digital NOTAM Validation and Enrichment Service* (OGC document number 15-027, to be published on <http://www.opengeospatial.org/standards/per>)

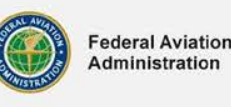

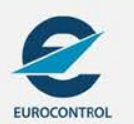

#### **Service Interface**

- OGC WPS 1.0 (Web Processing Service) compatible service endpoint [\(http://www.opengeospatial.org/standards/wps](http://www.opengeospatial.org/standards/wps) )
- Input
	- Feature collection (AIXM 5.1 entities or D-NOTAM messages)
	- In case of Digital NOTAM, Event feature and associated features if avaliable (RunwayDirection, etc.)
- **Output** 
	- Validation report embedded in AIXM 5.1 feature's time slice metadata elements
	- Validation report encoded using ISO 19115/19139 derived Geographic MetaData extensible markup language (GMD).

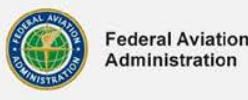

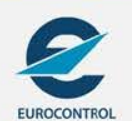

#### **Service Implementation**

- Rules Repository
	- Business rules expressed in SBVR (formal, human-readable language)
	- Schematron rules are auto- generated from SBVR constraints
	- Rule repository as a XSLT document Schematron for XSLT rules
- Validation Engine
	- Schematron rules compiled to XSLT Using XPath 2.0 expressions
	- User defined XPath functions for reference resolving and geometries possible
	- WPS 1.0 service, requires well-formed XML input

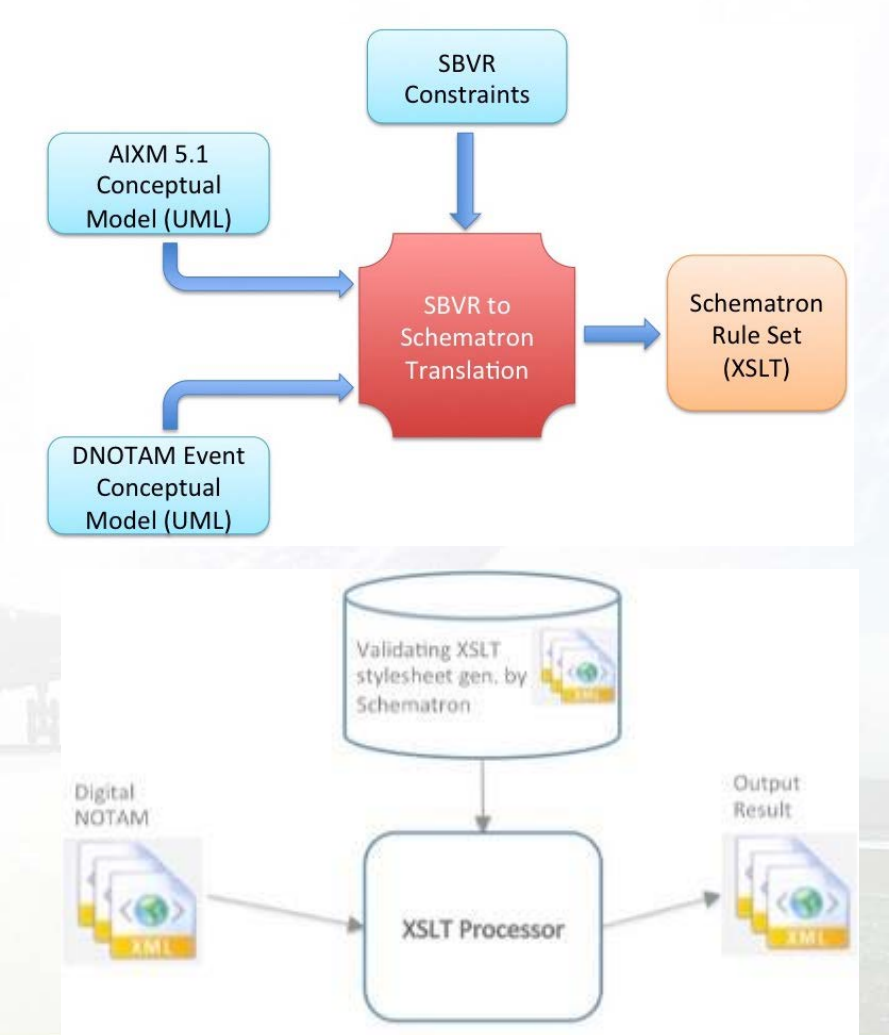

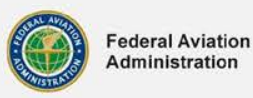

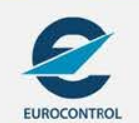

**4/7/2016** 19

#### **Validation Report Example, Web Client**

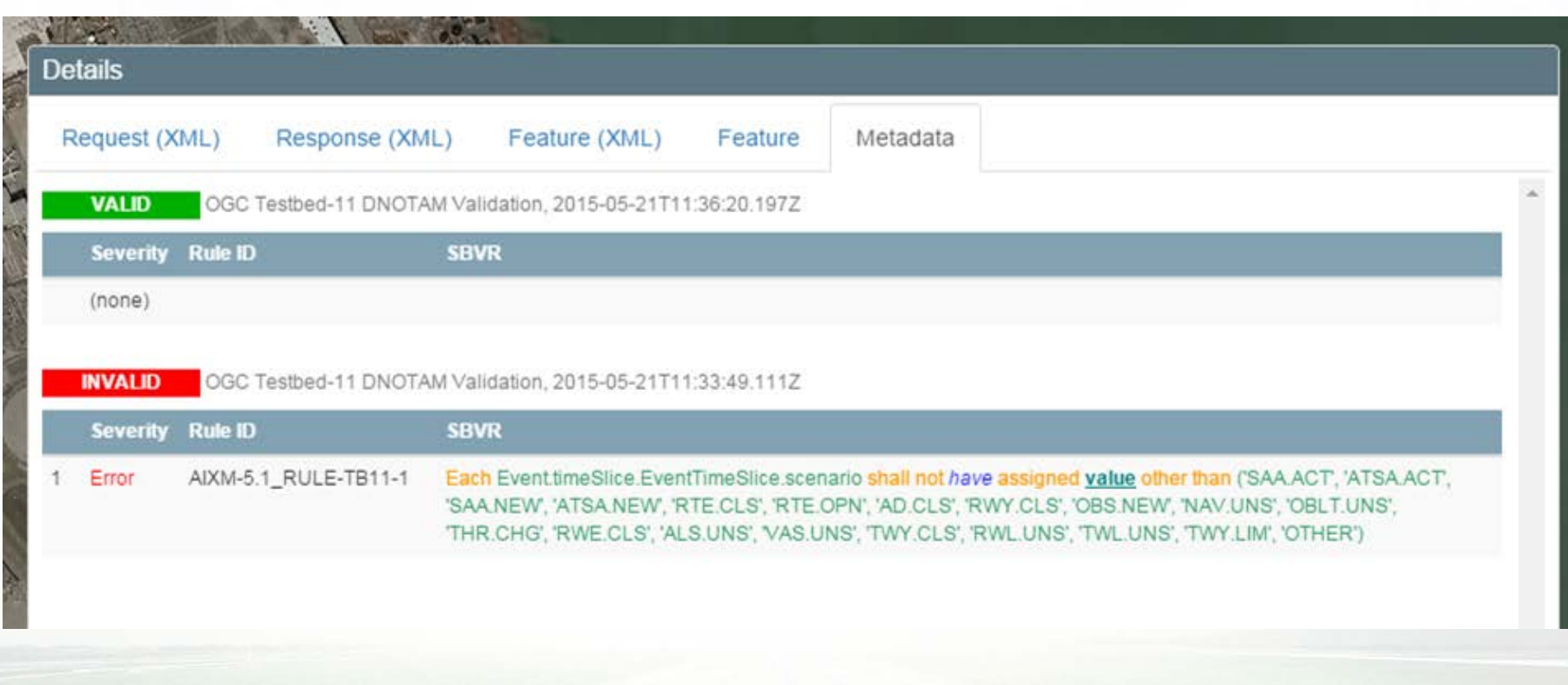

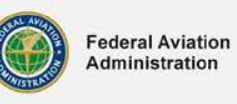

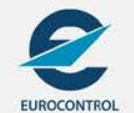

#### **Future Work**

- Testing
- Complete AIXM 5.1 schema merging
- Continue working on SBVR rules
- WPS 2.0?
- Validation Service Interface improvements

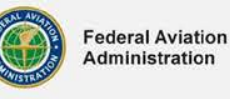

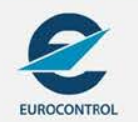

## **Summary**

- Validation as a Service work was performed within the OGC Testbed-11.
- The concept was developed in accordance with SOA, which promotes reusability.
	- •Automated derivation of Schematron for XSLT code from AIXM 5.1 and D-NOTAM validation business rules (60%)
- Validation as a Service via standard OGC services such as the OGC WPS 1.0 (Web Processing Service) compatible service endpoint<http://www.opengeospatial.org/standards/wps> )
	- •Validation report encoded using ISO 19115/19139 derived Geographic MetaData extensible markup language (GMD).

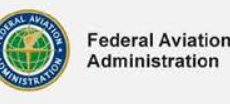

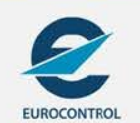

## **Thank you for your attention. Any questions?**

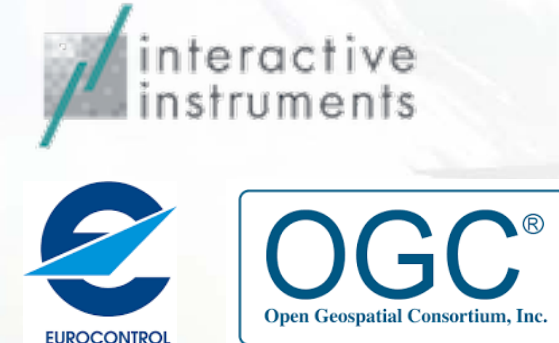

Aleksandar Balaban

.aerc Am Borsigturm 40, 13507 Berlin, Germany

aleksandar.balaban@m-click.aero

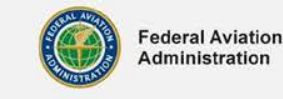

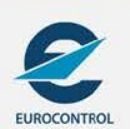